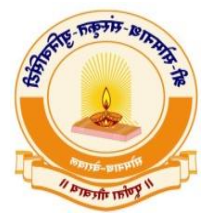

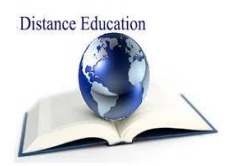

# श्री सोमनाथ संस्कृत युनिवर्सिटी, वेरावल दरस्थ शिक्षा

## दूरवर्ती शिक्षण डिप्लोमा अभ्यासक्रम शैक्षणिक वर्ष – २०२४-२५ ओनलाइन आवेदन करने हेतु आवश्यक सूचनाएँ

------------------------------------------------------------------------------

## $>$  प्रवेश हेतु अनिवार्य सूचन -

- आवेदन फोर्म तथा शुल्क [erp.sssu.ac.in](http://www.erp.sssu.ac.in/) द्वारा ओनलाइन माध्यम से ही सम्भवित होगा। अन्य कोइ माध्यम से किए गये आवेदन से प्रवेश मान्य नहीं होगा।
- आनलाइन आवेदन करने से पूवि आवश्यक सूचनाएँ, नवज्ञापन से पूणितया अवगत होकर ही सावधानी से आवेदनपत्र भरें।
- एक साथ केवल एक ही डिप्लोमा कोर्स में प्रवेश सम्भव है।
- दूरवर्ती शिक्षा विभाग द्वारा क्रियान्वित सभी डिप्लोमा पाठ्यक्रमों के लिए उत्तर की भाषा संस्कृत/ गुजराती/ हिन्दी रहेगी। (सभी पाठ्यक्रम संस्कृत भाषा एवं परंपरा के अनुसार होने से पाठ्यक्रम के अनुसार अमुक डिप्लोमा पाठ्यक्रम में पूछे गये अमुक प्रश्नों के उत्तर संस्कृत में ही लिखना आवश्यक होगा। उदाहरण रूप, यथा डिप्लोमा इन संस्कृत लेंग्वेज पाठ्यक्रम में "आपका परिचय संस्कृत में लिखें" यह प्रश्न का उत्तर संस्कृत में देय होगा।)
- एनरोलमेन्ट नंबर प्राप्त होने के पश्चात् ही परीक्षा फोमि का आवेदन संभव होगा। आपका एिनमिन ननधािररत प्रनक्रया द्वारा िुल्क भुगतान के बाद ननर्श्चत होगा। अतः उक्त एनरोलमेन्ट नंबर तत्पश्चात् युननवर्सिटी द्वारा घोषित होंगें।
- दूरवती निप्लोमा अभ्यासक्रम के साथ नवद्याथी अन्य कोइ एक अभ्यासक्रम के र्लए भी अहितापात्र है। गृहकायि अथवा व्यवसाय में रत अन्य कोइ भी व्यनक्त निप्लोमा पाठ्यक्रम के र्लए आवेदन कर सकता है।
- ओनलाइन आवेदन के पश्चात् आवेदनपत्र अथवा िोक्युमेन्ट युननवर्सिटी पर प्रेनर्त करने की आवश्यकता नहीं है।
- पाठ्यक्रम का ननधािररत संपूणि िुल्क भुगतान ओनलाइन माध्यम से होगा।
- नवद्याथी द्वारा आवेनदत ओनलाइन प्रवेिपत्र/ आवेदनपत्र एवं संबर्धत िोक्युमेन्ट्स की आवेदन के समय पर ही योग्य जाँच करें। आवेदन के पश्चात् यदि कोई भी विसंगतियाँ दृष्ट होगी तो विद्यार्थी का प्रवेश रद्द समजा जायेगा।
- युननवर्सिटी द्वारा ननधािररत परीक्षा के न्द्ों के माध्यम से ही परीक्षा देय होगी। (परीक्षा के न्द् गुजरात राज्य में ही निर्धारित रहेंगे।)
- प्रवेि ननर्श्चत होने के पश्चात् ही आइ-कािि प्राप्त होगा।
- निप्लोमा पाठ्यक्रम में तत् तत् नवर्य का मागिदििन ओनलाइन माध्यम से ननष्णात अध्यापक द्वारा प्राप्त होगा।
- दूरवती निप्लोमा कोसि की अध्ययन सामग्री (स्टिी मनटररयल) पीिीएफ रूप में- सोफ्टकोपी द्वारा ही प्राप्त होगा।
- दूरवर्ती डिप्लोमा प्रवेश प्राप्त विद्यार्थी को प्रति प्रश्नपत्र में ७० गुण की थीयरी परीक्षा लेखित रूप में देय होगी। तथैव ३० गुण का स्वाध्याय कायि (एसाइनमेन्ट) देय होगा। प्रत्येक पेपर का स्वाध्याय कायि ननयमानुसार युननवर्सिटी पर पहँचाना अननवायि होगा। स्वाध्याय कायि योग्य समय पर युननवर्सिटी द्वारा घोनर्त होगा।
- दूरवती निप्लोमा में प्रवेि प्राप्त नवद्याथीयों का उत्तीणिता ४०% रहेगी।
- आवश्यक डोक्युमेन्ट, फोटोग्राफ एवं हस्ताक्षर योग्य रूप से स्केन करें पश्चात् ही अपलोड करें।
- नवद्याथीयों द्वारा दूरवती निप्लोमा अभ्याक्रम के ननयमों का पालन अननवायि है।
- दूरवती निप्लोमा पाठ्यक्रम संबंर्धत आवश्यक सूचनाएँ यथासमय युननवर्सिटी की वेबसाइट पर रक्खी जायेगी। नवद्याथीयों से अनुरोध है नक समय समय पर वेबसाइट देखतें रहें। उक्त पाठ्यक्रमों के र्लए व्यनक्तगत सूचना प्रेनर्त नहीं होगी।
- दूरवती निप्लोमा पाठ्यक्रम हेतु समय समय पर युननवर्सिटी द्वारा नक्रयार्ित ननयमों का पालन सभी नवद्याथी एवं सहायक केन्द्रों को बन्धनकर्ता रहेंगे।
- नवसंगनत इत्यानद ननवारण हेतु न्यानयक प्रनक्रया वेरावल से ही नक्रयार्ित होगी।

#### $>$  प्रवेश फोर्म के साथ निम्नलिखित डोक्युमेन्ट आनलाइन माध्यम से अपलोड करें।

- ऑनलाइन प्रवेश फॉर्म की एक प्रति।
- स्कूल र्लनवंग प्रमाण पत्र (LC) कक्षा-१२ की स्वयं-प्रमार्णत प्रनत
- कक्षा-१२ की मार्कशीट स्वयं प्रमाणित प्रति (सभी प्रयास)
- अंतिम उत्तीर्ण परीक्षा की मार्कशीट की स्व-प्रमाणित प्रति (यदि लागू हो)
- नाम पररवतिन के मामले में सरकारी राजपत्र में प्रकार्ित नाम की स्वप्रमार्णत प्रनत
- निर्धारित शुल्क ३४५०/- ओनलाइन माध्यम से ही भुगतान करें।

#### ➢ ओनलाइन फोमि भरने हेतु महत्त्वपूणि सूचनाएँ

erp.sssu.ac.in वेबसाइट पर SIGN UP करें। तत्पश्चात् ही विद्यार्थी दूरवर्ती डिप्लोमा के विविध पाठ्यक्रमों में ओनलाइन आवेदन सम्भव होगा।

- आनलाइन आवेदन करने से पूवि आवश्यक सूचनाएँ, नवज्ञापन से पूणितया अवगत होकर ही सावधानी से आवेदनपत्र भरें तत्पश्चात् ही सबनमट करें।.
- नवद्याथी अपना ही मोबाइल नंबर एवं E-Mail र्लखें।
- प्रत्येक नवद्याथी अपना आइ-िी एवं पासविि याद रखें।
- नवद्याथी द्वारा लाल र्चह्न (\*\*) वाला नफल्ड एवं िोक्युमेन्ट अवश्य अपलोि करें।
- कक्षा- १२ के पररणाम पत्र में र्लखा गया पूरा नाम ही आवेदन पत्र में र्लखें।
- नवद्याथी अपनी पूणि मानहती अंग्रेजी (के नपटल) अक्षरों में ही र्लखें।
- नवद्याथी द्वारा मनोननत परीक्षा के न्द् कोई भी कारण अंतगित पररवनतित नहीं होगा।
- नवद्याथी द्वारा योग्य रूप में स्के न हए िोक्युमेन्ट्स की ओररर्जनल कोपी, फोटोग्राफ, हस्ताक्षर इत्यानद अपलोड करना अनिवार्य है।
- नवद्याथी द्वारा 'Print Form' पर क्लिक करने से पूवि अपनी संपूणि मानहती एकबार जाँच करें। यनद कोई सुधार की आवश्यकता हो तो नदये गये'Edit Option' पर क्लिक कर सुधार करें। तत्पश्चात्'Final-Submission' पर क्लिक करें। एक बार फोमि कन्फमि होने के पश्चात् अन्य कोइ सुधार संभव नहीं होगा। सुधार हेतु अन्य कोई कारण स्वीकृत नहीं होगा।
- आनलाइन फोमि भरने के पश्चात् युननवर्सिटी पर फोमि की नप्रन्ट एवं भुक्त िुल्क की नप्रन्ट ननधािररत समयमयािदा में देय होगी।
- दूरवती निप्लोमा पाठ्यक्रम में आवेदन के र्लए यनद कोइ समस्या/बाधा हो तो ननवारण हेतु युननवर्सिटी के हेल्प लाइन नंबर ०२८७६-२४४५३२ अथवा इ-मेइल  $d$ istan $c$ rsssu@gmail.com द्वारा संपर्क करें।

### $\triangleright$  निम्नलिखित कारणों से प्रवेश हेतु आवेदन फोर्म रद्द घोषित होंगे (निम्नलिखित कारण उदाहरण रूप है परन्तु सम्पूणि नहीं)

- फॉमि को फै क्स या ईमेल से भेजा गया होंगा।
- आवेदन में पासपोर्ट साइज फोटो या हस्ताक्षर अपलोड न किया गया हो।
- यदि छात्र का शैक्षणिक योग्यता प्रमाण पत्र अधूरा या गायब हो ।
- आवश्यक प्रमाण पत्र की जेरॉक्स कॉपी अस्पष्ट और अपठनीय हो।
- फॉमि ननधािररत समय सीमा के बाद प्राप्त।
- आवेदन के साथ संपूर्ण शुल्क ३४५०/- का भुगतान न किया गया हो।
- फॉर्म के साथ साथ नियत सम्पूर्ण शुल्क का भुगतान न किया गया हो।
- जानकारी गलत या अधूरी हो।
- जो छात्र अधूरे या अपठनीय प्रमाण पत्र (दस्तावेज) अपलोि करते हैं या उन्हें नवश्वनवद्यालय में जमा करते हैं, वे प्रवेश के लिए पात्र नहीं होंगे।
- <u>यदि उपर्युक्त कारण अंतर्गत प्रवेश रद्द होगा तो विद्यार्थी द्वारा भुक्त शुल्क ३४५०/- नोन रीफन्डेबल होगा यह</u> अवश्य ध्यान दें।
- ➢ नवद्याथी के प्रथमवार वेबसाइट पर पंजीकरण हेतु आवश्यक सूचनाएँ
	- विद्यार्थी अपनी माहिती पूर्ण एवं सावधानी से लिखें। एक बार फोर्म सबमिट होने के पश्चात् नाम एवं स्पेलिंग इत्यानद में सुधार सम्भनवत नहीं होगा।
	- आवेदन के समय पर रजीस्टिि इ-मेल आइिी एवं मोबाइल नंबर पर ही पासविि प्रेनर्त होगा। अन्य नंबर देने के पश्चात् संभनवत नवसंगनत के र्लए युननवर्सिटी का कोइ दानयत्व नहीं रहेगा।
	- कृपया अग्रिम संदेश हेतु आपका रजीस्टर्ड (पंजीकृत) इमेल के इनबोक्स एवं स्पाम फोल्डर की जाँच करें।
	- यनद रजीस्टिि इमेल पर पासविि न प्राप्त हो तो रजीस्टिि इमेल के मोबाइल नंबर पर फगेट पासविि पर क्लिक करें।
	- प्रवेश प्रक्रिया के समय पर पंजीकृत इमेल आइडी अथवा मोबाइल नंबर में परिवर्तन न करें।
	- प्रवेश संबंधित अपडेट हेतु आपका इमेल आइडी एवं युनिवर्सिटी वेबसाइट के संपर्क में रहें।